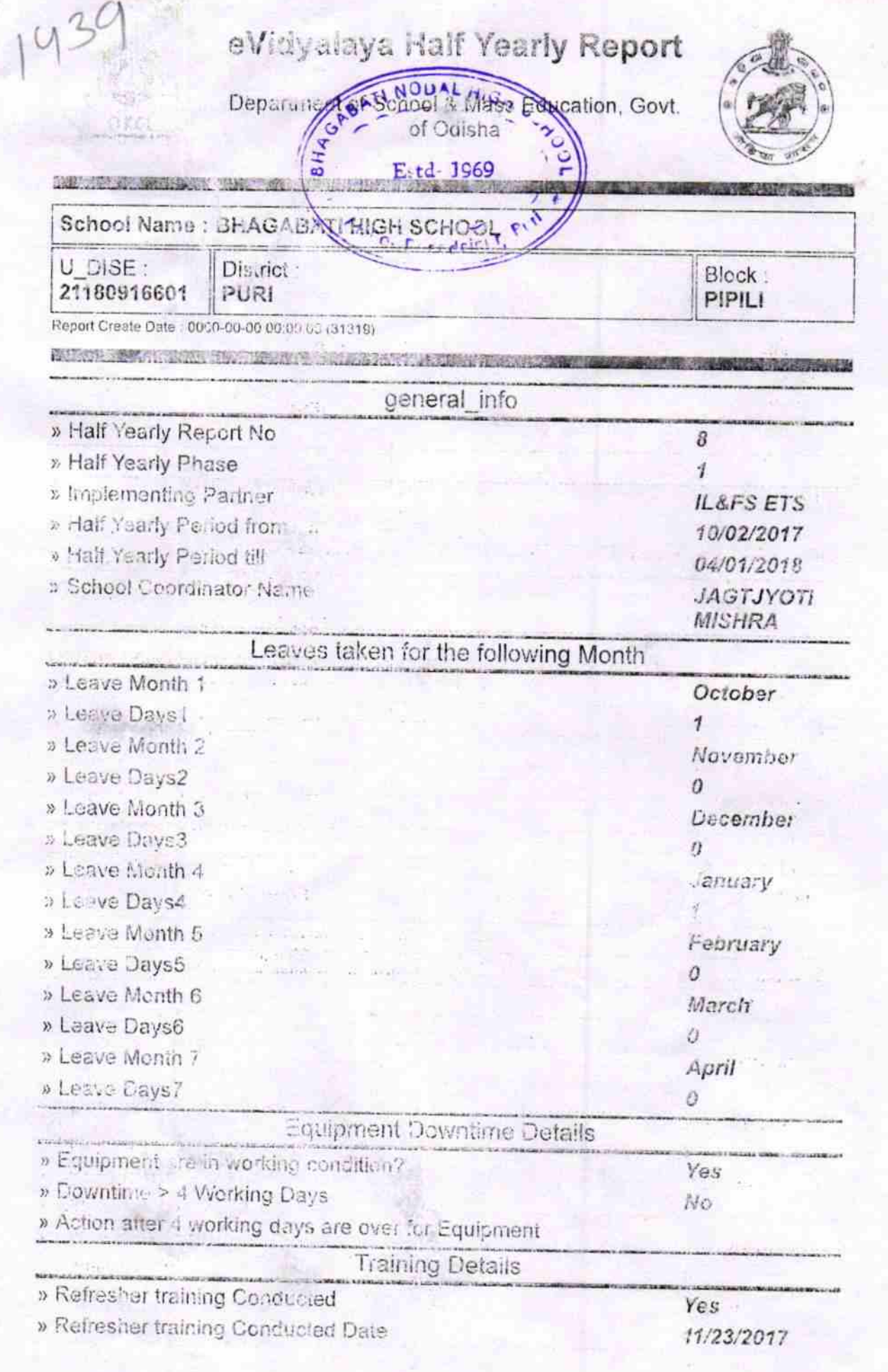

 $\hat{\Sigma}^{\rm S}$ 

» If No; Date for next month

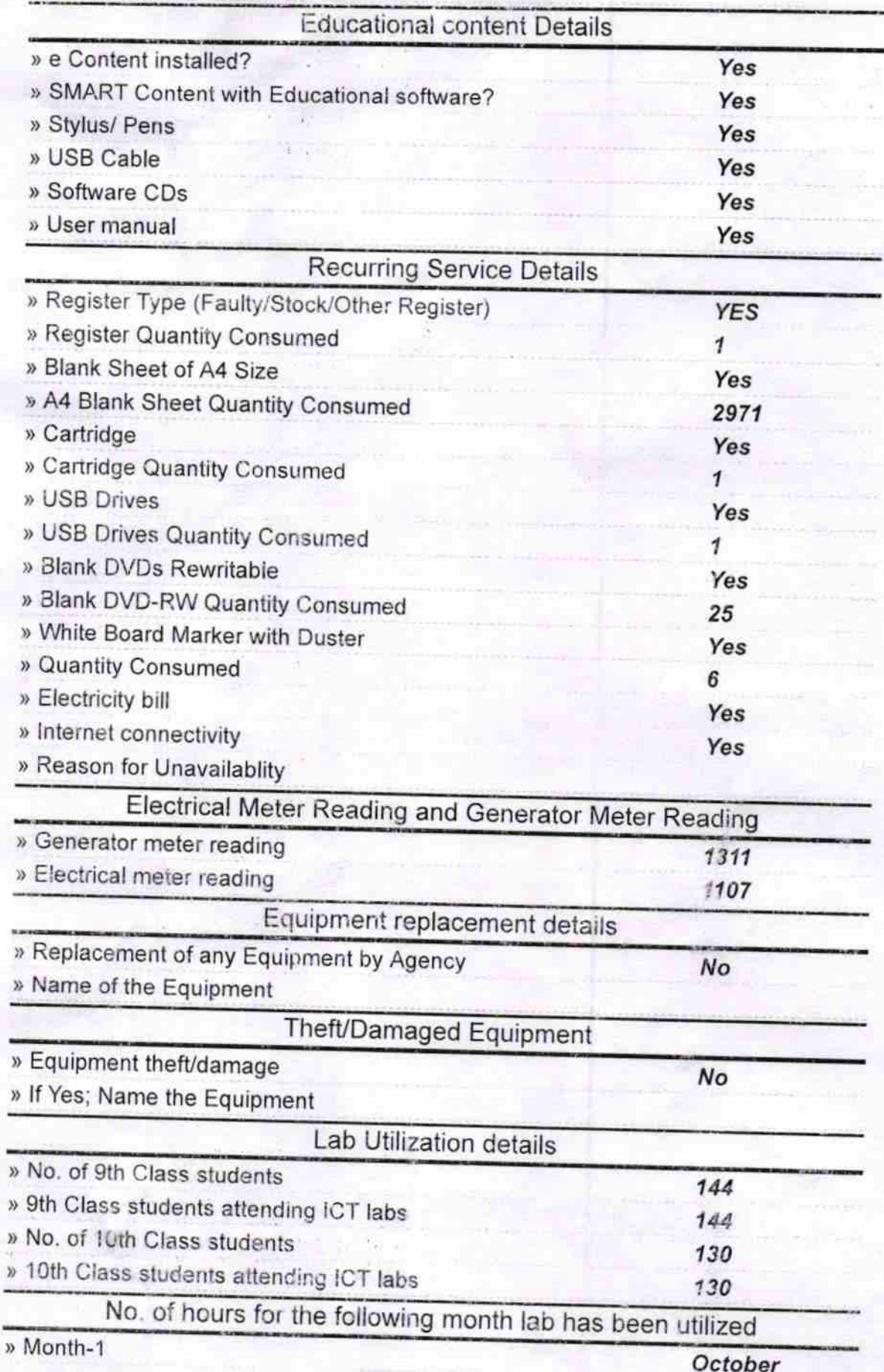

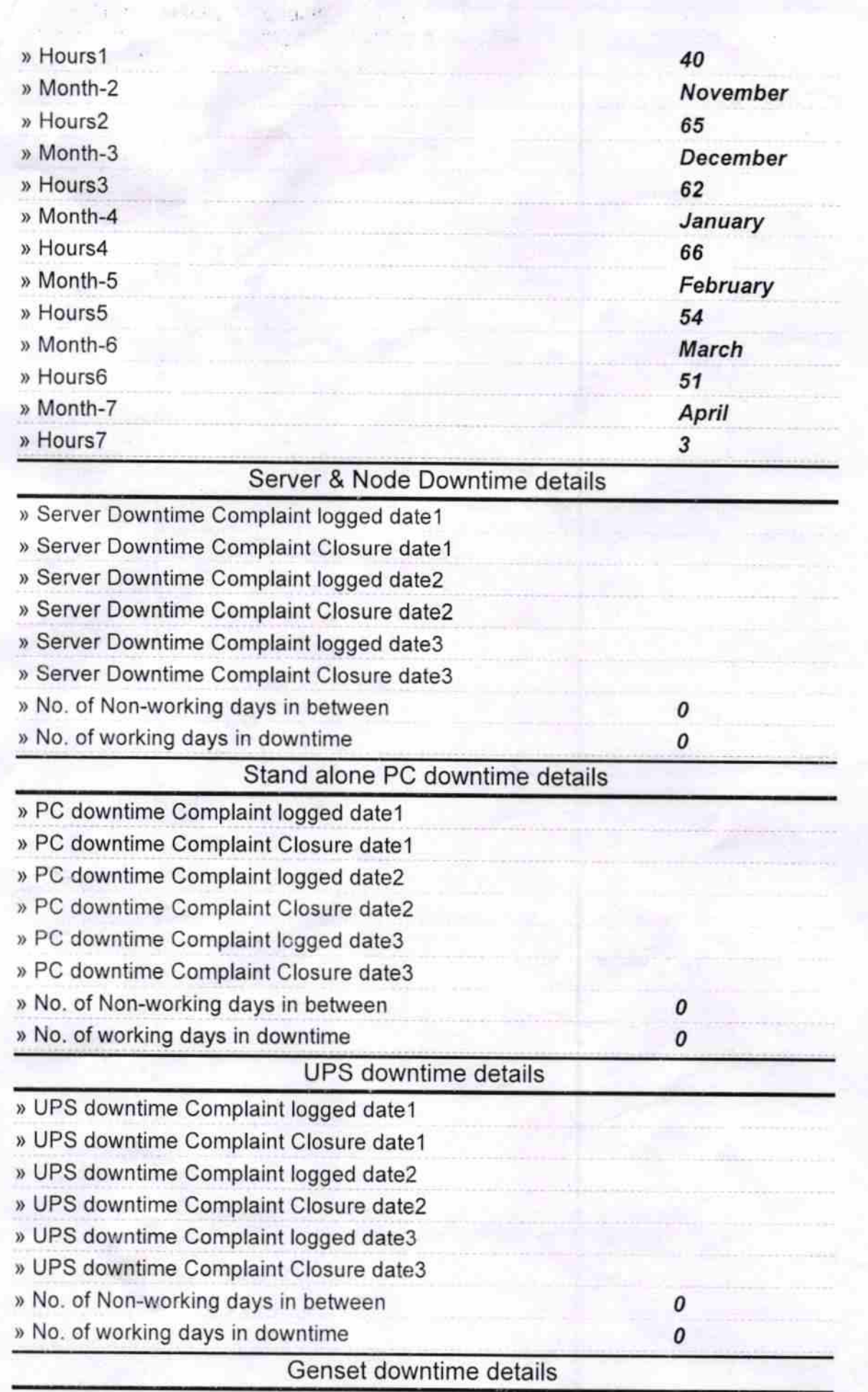

 $\mathcal{C}_{\pm}$  ,  $\mathcal{C}$ 

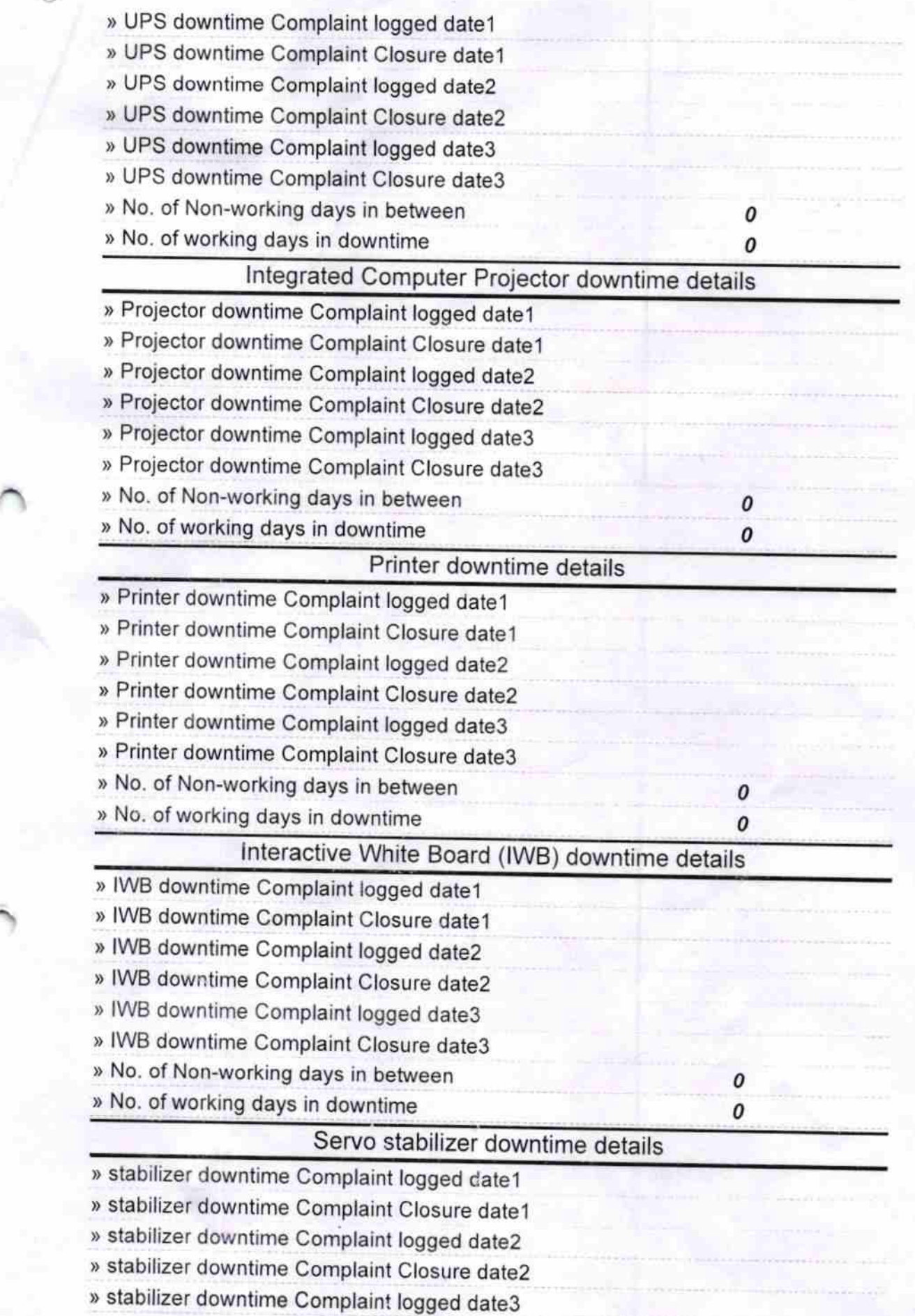

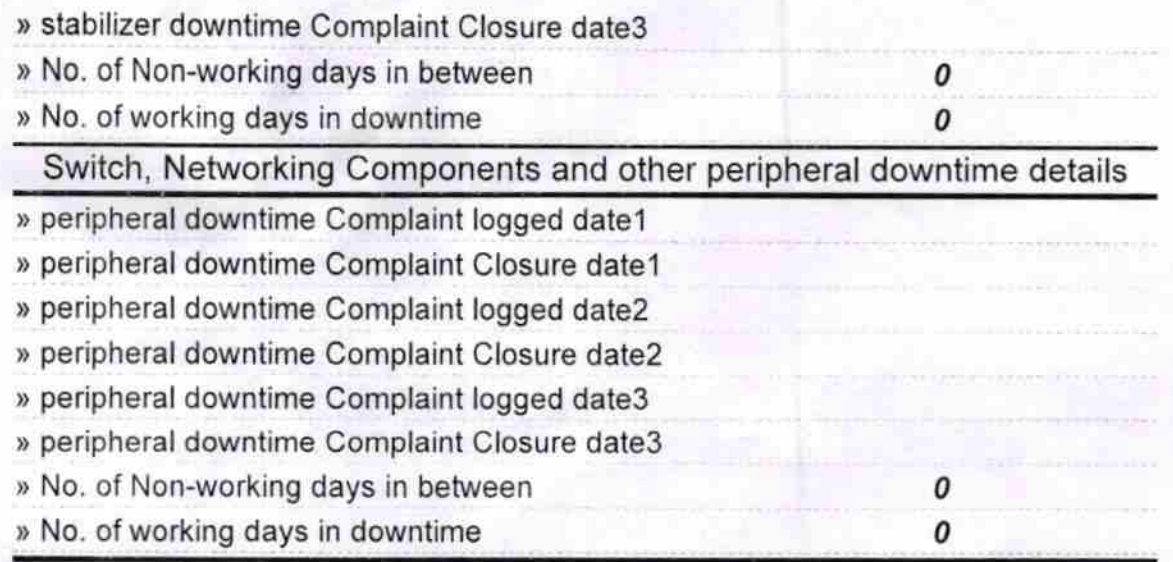

-

 $\bigcap$ Signature of Head Master/Mistress with Seal